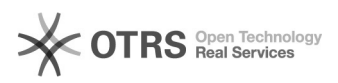

## Como salvar notas parcialmente

## 27/04/2024 11:14:49

## **Imprimir artigo da FAQ**

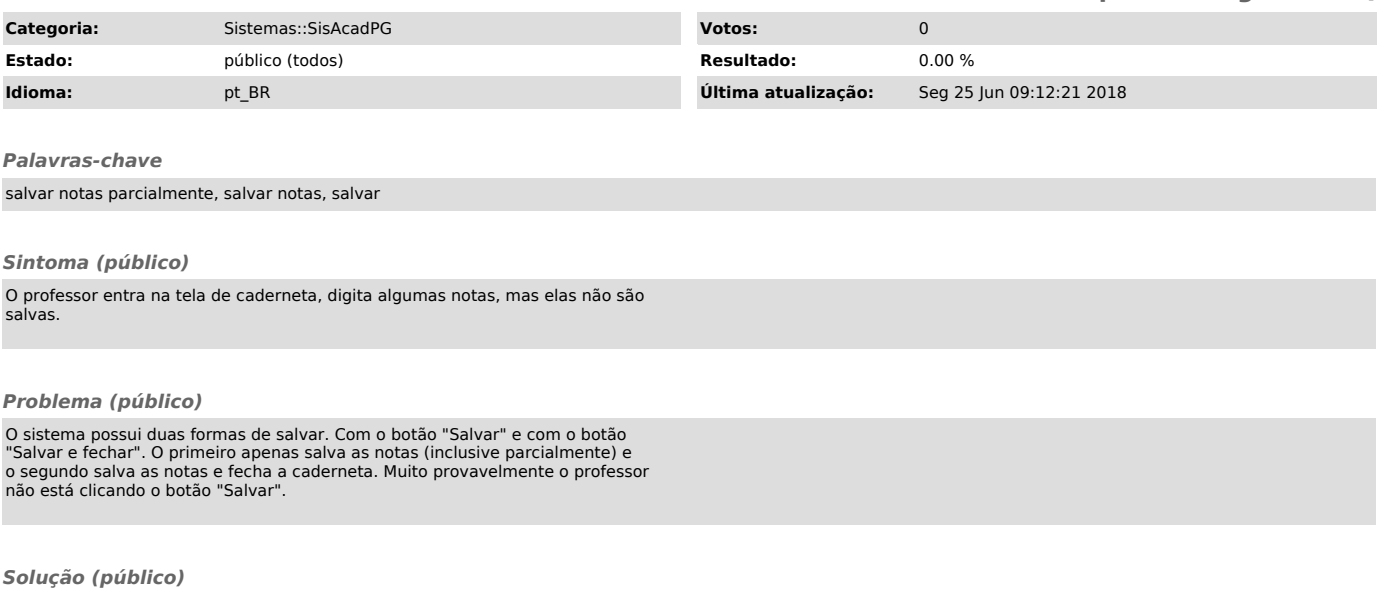

Clicar no botão de "Salvar" após digitar as notas (todas ou parte delas) para salvar sem fechar a caderneta ou clicar em "Salvar e fechar" quando quiser salvar e fechar a caderneta.